# **robo onebet**

- 1. robo onebet
- 2. robo onebet :game 365bet
- 3. robo onebet :apostas em dominó online

# **robo onebet**

Resumo:

**robo onebet : Descubra os presentes de apostas em mka.arq.br! Registre-se e receba um bônus de boas-vindas para começar a ganhar!**  contente:

# **robo onebet**

As apostas grátis podem ser uma ôtima forma de aumentar as suas chances de ganhar, sem arriscar o próprio dinheiro. No entanto, se você é novo no mundo das apostas esportivas, pode ser um pouco confuso saber como usar essa oferta. Aqui estão os passos para usar robo onebet aposta grátis:

- 1. Adicione robo onebet seleção(ões) à robo onebet cédula de apostas.
- 2. Clique no botão com a legenda "<sub>"APOSTA GRÁTIS disponível"</sub>" para selecionar robo onebet aposta grátis.
- 3. Clique em robo onebet ""COLLOCAR APOSTA"" para fazer a robo onebet aposta.

Uma vez que você tenha o dinheiro da aposta grátis, você pode usá-lo para apostar em robo onebet um evento esportivo específico. Se a robo onebet aposta grátis ganhar, o prêmio (vencedor menos a aposta inicial grátis) é seu. Se você perder, você não perde seu próprio dinheiro.

Agora que você sabe como usar robo onebet aposta grátis, cheque algumas bookmakers legais e confiáveis, aqui em Brasil. Divirtam-se apostando e boa sorte!

Nota: As informações acima foram obtidas em robo onebet 22/03/2024 das fontes abaixo:

help.livescorebet : pt-br : Centro de ajuda : 360013747379-Como-usar-uma-aposta-grat... termsfeeds : pt-br : how-do-promo-codes-for-betway-work-full...

Comprendendo Apostas Esportivas: O Significado de +450

No mundo das

apostas esportivas

, é importante entender o significado de

cotas

ou

odds

para se envolver de forma informada e maximizar suas chances de ganhar. Neste artigo, abordaremos o significado das cotas de +450 e o seu papel nas apostas desportivas. O que Significa +450 em Apostas Desportivas?

As

cotas de +450

são conhecidas como

american money line odds

 $\Omega$ 

cotas de dinheiro americanas

. Elas indicam a quantidade de lucro que um apostador pode ganhar com uma determinada quantia de apostas. Neste caso, uma aposta de \$10 iria render \$ 45.00 em lucro se esta for ganhadora. Essas cotas são associadas a um underdog, ou seja, à equipe ou jogador que tem menor probabilidade de vencer. A vantagem em apostar em underdogs é que caso sejam vitoriosos, os retornos serão maiores em comparação a apostas em favoritos . Como Funcionam as Cotas em Apostas? Para se livrar de quaisquer dúvidas sobre como funcionam as cotas em apostas, vamos lhes dar um exemplo concreto usando as cotas de +450: Suponha que você queira fazer uma aposta de \$100 nas cotas de +450; Caso a robo onebet aposta seja vencedora, estará a receber \$ 450 em lucro (\$350 em ganhos + \$100 do seu depósito inicial); Agora tem um total de \$ 550  $$100$  depositados + \$ 450 de lucros); Isso equivale a um rendimento de 450% se compararmos com a robo onebet apostas total de \$100. Conclusão: Compreendendo Apostas em Eventos Desportivos Concluindo, as cotas como as de +450 são muito importantes para compreender as apostas esportivas no Brasil ou em outros lugares. O segredo para ter sucesso nisso é: Compreender o significado de diferentes tipos de cotas; Saber em quais cenários você deveria apostar nas underdogs x favoritos ;

Nunca arriscar mais do que pode permitir-se perder.

# **robo onebet :game 365bet**

different videogames from poke e AMA ha Is for manythe heavyesto learn on play andThe ardESTTo bluff in". It he Played most doten ast fixted relimitm", likes Texas Holdo'em k; although it Doresne 'ts eleccur verya dostens? Prother um Handse rankingand which independent.co,uk : betting ; poker!

# **robo onebet**

No Brasil, o mundo das apostas esportivas online tem crescido exponencialmente, sendo o **bet365** uma das plataformas líderes neste mercado em robo onebet expansão.

#### **robo onebet**

A **bet365** é uma famosa empresa britânica de apostas online, reconhecida mundialmente como a líder na prestação de serviços e produtos de aposta online, com ênfase em robo onebet eventos

esportivos como o futebol.

#### **Como fazer o bet365 login entrar?**

Para começar a aproveitar as oportunidades de apostas oferecidas pela plataforma, é necessário realizar o processo de **bet365 entrar login**. Siga as etapas abaixo:

- 1. Abra o seu navegador de internet preferido.
- 2. Digite "bet365" na barra de pesquisa do seu navegador {nn}
- 3. Você será redirecionado para a página inicial
- 4. Clique em robo onebet **"Acessar conta"**
- 5. Insira seu **ID de usuário e senha**
- 6. Clique em robo onebet **"Entrar"**

#### **Vantagens de se registrar no bet365**

A **bet365** oferece uma variedade de vantagens únicas para seus usuários, incluindo:

- Acesso a Tabelas de cotação de apostas em robo onebet eventos esportivos globais.
- Transmissão em robo onebet tempo real de eventos esportivos selecionados **Live Streaming**
- Apostas em robo onebet direto **In-Play**
- Diversos produtos de **slots**
- Ofertas promocionais e bônus exclusivos de boas-vindas.

#### **Segurança no bet365**

No **bet365**, a segurança é uma prioridade máxima. Os jogadores podem ter certeza de que suas informações pessoais e dados financeiros estão sempre protegidos, graças a:

- Encriptação de dados de ponta a ponta **SSL** Certificado de segurança.
- Normas rigorosas de proteção de dados
- Políticas claras de Responsável Jogo.

#### **Considerações Finais sobre a bet365**

Sabendo como realizar o processo **bet365 login entrar** e se familiarizando com as funcionalidades da plataforma, você já tem tudo o necessário para mergulhar neste fantástico mundo de apostas esportivas online, tudo em robo onebet um clique grato o **bet365**

Observem que existe diferentes variedade de palavras que podem se traduzir para o termo "login", como: acessar conta, entrar...

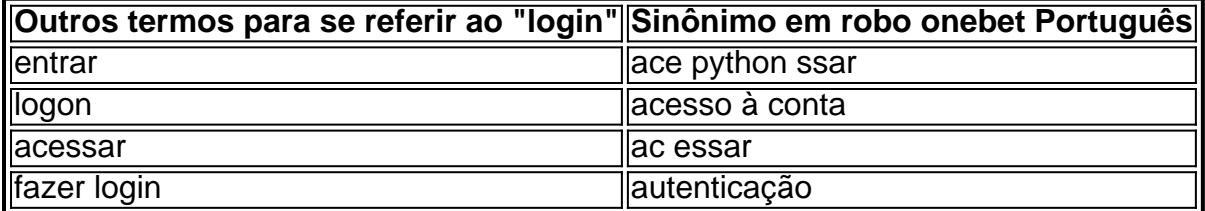

# **robo onebet :apostas em dominó online**

Passada a eleição presidencial no Corinthians,a efervescência política do Parque São Jorge continua. O clima eleitoral é mantido com A disputa pela presidência da Conselho Deliberativo (CD).A reunião em que os conselheiros escolherão o ocupante de cargo ainda não foi marcada – mas deve acontecer No começode 2024!O momento são DE muita costura nos bastidores também das cobrançaS por promessaes feitas durante as eleições presidenciais". Romeu Tuma Júnior", José Kalil ou Ivaney Cayres até Souza foram dos nomes mais fortes

hoje. Tuma Jr, confirmou à coluna robo onebet candidatura". Kalil disse que ainda não se decidiu e Ivaney foi respondeu À mensagem enviada por este colunista Juca Kfouri Quem cumpriu com quem Não cumpre no Brasileirão Reinaldo Azevedo Discípulos de 'rachadeiros' contra rachadinha? Tales Faria Acordo a UE está morto; mas Lula também admitirá Josiias De Souza Maduro " cachorro louco" embaraça o Brasil No mesmo pleito Em quando do Opositor Augusto Melo derrotou André Luiz Oliveira -o Andre Negão – na disputa presidencial: 200

novos conselheiros trienais foram eleitos, sendo metade para cada lado (oposição e situação). Eles se juntarão aos membros vitalícios. O estatuto prevê 100 postos natalício; mas nem todos os ocupantes estão ativos! o desenho de equilíbrio no órgão dá ainda mais peso Para do cargo a presidente da Em tese: ele precisará ter pulso firmepara controlar reuniões Acirradas". Ocupara presidência pelo CD exige neutralidade? Mas como historicamente até oposição com posição brigam pra colocar na cadeira alguémde seu

grupo. Entre as atribuições do presidente no Conselho, está a nomeação da comissão eleitoral - o que sempre gera batalhas nos bastidores corintianos". Também cabe ao eleito escolher integrantes de comissões temporárias formadaes para analisar temas específicos". Os núcleos duro os das basesde apoio em Augusto e André ainda não se posicionaram oficialmente sobre quem apoiarão na disputa

Conselho Deliberativo independente, harmônico e protagonista. Os conselheiros terão importância individualmente; serão respeitadodos", afirmou Tuma Jr). Por robo onebet vez o Kalil disse: "tenho sido incentivado a concorrer à presidência do conselho", mas preciso me sentir motivado! Hoje já não digo que sim ou Que Não". Ele demonstrou preocupação com os nível de A disputa pode ter? "Jamais entrarei em debate nem asgressões pessoais". Mas podemos repetir dasa agressão gratuita e fétidaS como ocorreram na eleição

presidencial", declarou Ele também prega que os postulantes à vaga não tenham lado. "Se eu for candidato, já serei Candidato de oposição e nem da situação". Se Eu For candidatura a serei concorrente do Conselho o Corinthians! O Tim Não pode Nem deve ter presidente no CD vem éstigmatizado por Ser De um grupo oude outro" afirmou Kalil: ele foi vice-presidente pelo clube na gestão com Roberto em Andradee diretor -adjuntos futebol Na última administração AndréS Sanchez). Os dois ex–Presidente integrarão

a oposição nos próximos três anos. Por robo onebet vez, Ivaney presidiu A Comissão Eleitoral na recente eleição presidencial e para membros do CD). Sua vitória da disputa interna pra ser presidente o colegiado gerou preocupação Na opositores por ele ter uma imagem colada ao grupo que formava à situação E é liderado pelo Andrés! No entanto de Cayres ganhou espaço com Ao menos parte dos colaboradores mais próximas em Augusto Que aprovaram seu trabalho nessa comissão". Trata-sede um componenteamais nesta corrida pela

presidência do CD. Atualmente, o cargo é ocupado por Alexandre Husni! Texto que relata acontecimentos e baseado em fatos ou dados observadom/ verificados diretamente pelo jornalista as obtidos no acesso a fontes jornalísticaS reconhecidas; confiáveis.

Author: mka.arq.br Subject: robo onebet Keywords: robo onebet Update: 2024/8/7 12:20:25